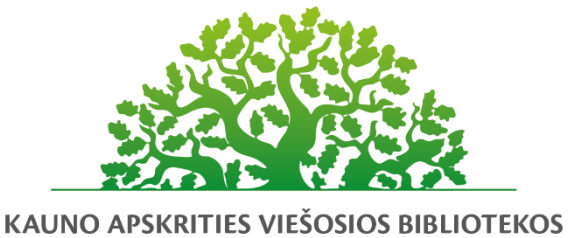

**KOMPETENCIJU UGDYMO PROGRAMA** 

# **Turinio kūrimas ir dalijimasis internete: dokumentai ir**

## **skaitmeninės nuotraukos**

#### Programos tikslas:

Supažindinti teoriškai ir išbandyti praktiškai "Google" diską, "Google" dokumentai ir "Google" nuotraukos.

#### Programos uždaviniai:

- išmokyti saugaus ir atsakingo duomenų bendrinimo žinių bei įgūdžių naudojant "Google" diską;

- išmokyti kurti "Google" dokumentus, bendrinti dokumentą bei redaguoti kartu su kitu asmeniu vienu metu, atsiųsti dokumentą į skaitmeninį įrenginį, atšaukti dokumento bendrinimą;

- išmokyti įkelti nuotraukas į internetinę saugyklą "Google" nuotraukos laikymui, redagavimui ir bendrinimui.

#### Programos turinys:

1. Internetinė saugykla "Google" diskas: - "Google" disko aplinka ir nustatymai; - duomenų įkėlimas ir albumų kūrimas; - bendrinimo nustatymai; - redagavimas kartu su kitais; - bendrinimo atšaukimas; duomenų trynimas; - "Google" disko mob. programėlės aplinka ir galimybės.

2. Tekstinių dokumentų rengimo internete pagrindai su "Google" dokumentai: - sukurti tekstinį dokumentą ir jį redaguoti; - dokumento bendrinimo galimybės; - dokumento redagavimas su kitais tuo pačiu metu; dokumento atsisiuntimas į skaitmeninį įrenginį, siuntimas el. paštu, publikavimas internete ir pan. - versijų istorijos peržiūra ir jų kūrimas; - duomenų trynimas; - "Google" dokumento kūrimas išmaniajame įrenginyje, skenavimas ir dalijimasis su kitais.

3. Skaitmeninių nuotraukų saugykla "Google" nuotraukos: - "Google" nuotraukų aplinka ir nustatymai; įkelti nuotraukas į internetinę saugyklą iš kompiuterio ir išmaniųjų įrenginių; - albumų kūrimas; - bendrinimo nustatymai; - redagavimas (spalvų filtrai pagal ruošinius, rankinis šviesų ir spalvų koregavimas, pasukimas, apkirpimas ir pan.); - koliažų ir animacijos kūrimas; duomenų trynimas; "Google" nuotraukų mob. programėlės aplinka ir galimybės.

#### Mokymų metu ugdomos kompetencijos:

- Bendrosios (komunikacinės, mokymosi visą gyvenimą, kūrybiškumo, bendruomeniškumo)

- Specialiosios (skaitmeninis ir informacinis raštingumas, informacinių ir komunikacinių technologijų (IKT) pažinimas.

#### Programos trukmė:

4 ak. Val./ 3 val.

### Programos parengimo metai:

2021 m.

### Programos lektorius(-iai):

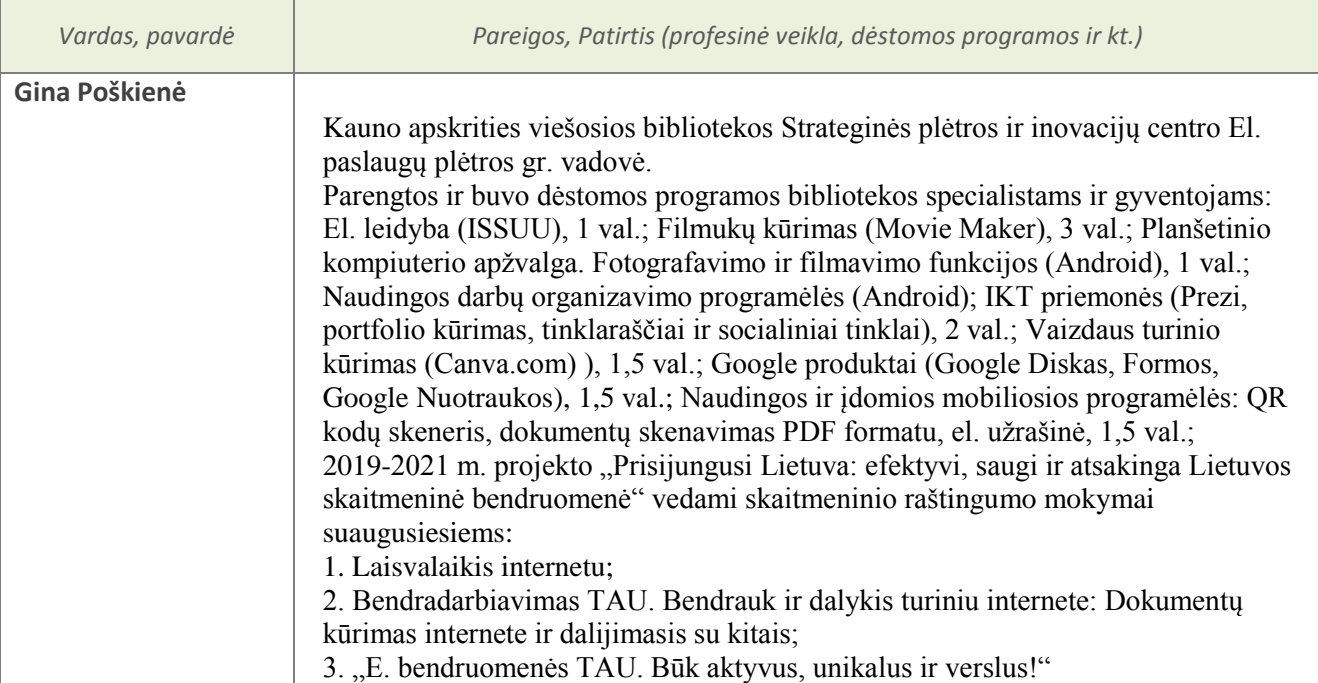